## **Forward Erasure Correction for QUIC loss recovery**

**François Michel** Olivier Bonaventure

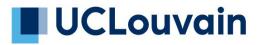

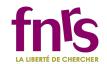

#### Imperfect links

Packet losses can happen for at least 2 reasons

- Congestion on the routers/CPE
- Medium imperfections

Besides throughput, those losses can impact the app's responsiveness

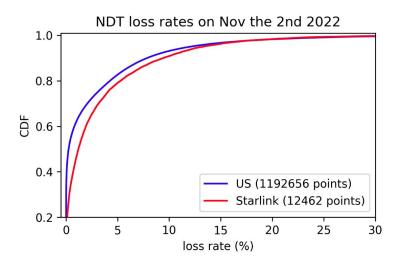

#### Table 2: QUIC packet loss ratios

| H3↓   | H3 ↑  | Messages 🕽 | Messages ↑ |
|-------|-------|------------|------------|
| 1.56% | 1.96% | 0.40%      | 0.45%      |

A first look at starlink performance, IMC2022

#### What we can do: Forward Erasure Correction

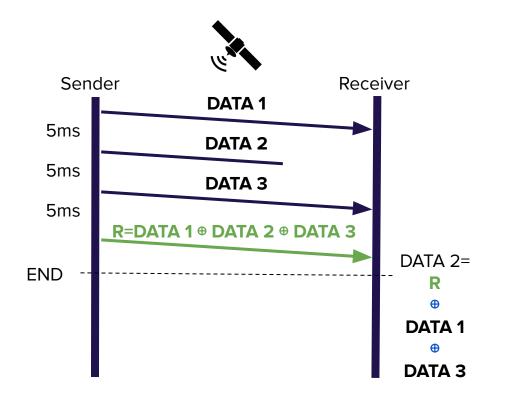

#### QUIC + FEC

QUIC's design make it easy to design and experiment with FEC

- Explore several erasure correcting codes
- Several use-cases (H3, MoQ?)

#### QUIC-FEC: Bringing the benefits of Forward Erasure Correction to QUIC

François Michel UCLouvain Louvain-la-Neuve, Belgium francois.michel@uclouvain.be FNRS Research Fellow Quentin De Coninck UCLouvain Louvain-la-Neuve, Belgium quentin.deconinck@uclouvain.be FNRS Research Fellow Olivier Bonaventure UCLouvain Louvain-la-Neuve, Belgium olivier.bonaventure@uclouvain.bc

## rQUIC: Integrating FEC with QUIC for Robust Wireless Communications

Pablo Garrido\*, Isabel Sánchez<sup>†</sup>, Simone Ferlin<sup>‡</sup>, Ramón Agüero<sup>§</sup> and Özgü Alay<sup>¶</sup> *\*Cybersecurity IoT IK-Ikerlan*, pgarrido@ikerlan.es *\*Specure GmbH*, isabel.sanchez@martes-specure.com *\*Ericsson Research*, simone.ferlin@ericsson.com *\*Dept. of Communications Engineering, University of Cantabria*, ozgu@simula.no

#### FIEC: Enhancing QUIC With Application-Tailored Reliability Mechanisms

François Michel<sup>®</sup>, Alejandro Cohen<sup>®</sup>, *Member, IEEE*, Derya Malak<sup>®</sup>, *Member, IEEE*, Quentin De Coninck<sup>®</sup>, Muriel Médard<sup>®</sup>, *Fellow, IEEE*, and Olivier Bonaventure<sup>®</sup>, *Member, IEEE* 

#### 7.3 Forward Error Correction

Forward Error Correction (FEC) uses redundancy in the sent data stream to allow a receiver to recover lost packets without an explicit retransmission. Based on [21], which showed that single losses are common, we experimented with XOR-based FEC (simple parity) to

## QUIC + FEC on Starlink

- Simple implementation using Cloudflare's quiche
- H3 50kB uploads over Starlink
- Repair frames sent at the end of the upload, within what is allowed by the cwin

|                                           | Med(DCT) | Med(DCT) FEC | pct95(DCT) | pct95(DCT) FEC |
|-------------------------------------------|----------|--------------|------------|----------------|
| All transfers                             | 248 ms   | 247 ms       | 382 ms     | 373 ms         |
| Transfers with losses                     | 287 ms   | 277 ms       | 395 ms     | 386 ms         |
| Transfers with losses in the 10 last pkts | 311 ms   | 279 ms       | 560 ms     | 447 ms         |

No harm in median among all transfers Noticeable improvement when losses happen

## draft-michel-quic-fec

A design to experiment with different implementations

- Distinguishes packet acks from symbol acks (c.f. RFC9265)
- Negociates a coding window to avoid over-complicated packet recoveries
- Compatible with different error correcting codes
  - ID frame common to every ECC
  - REPAIR frame specific to the ECC used
  - Negotiated through transport parameters

## FEC and IPR

Several erasure correcting codes are under active patents

- Raptor codes (until 2030): <u>https://datatracker.ietf.org/ipr/2554/</u>
- RLC (until 2034)

Some of them, such as Reed Solomon & LDPC are not under patents

• Interesting but not fountain codes

#### A good candidate: draft-irtf-nwcrg-tetrys ?

- Fountain-code
- No IPR disclosure
- Described as "patent-free"

# Tetrys, a Patent Free, On-the-fly Network Coding Protocol

#### Next steps: let's experiment together !

If your use-cases may benefit from QUIC-FEC, here's how we could start :

- Discuss the draft on the mailing list
- Implementing draft-michel-quic-fec
- Using Tetrys-like ECC as encoder/decoder for experiments
  - We have a rust lib for the encoder/decoder with bindings for C/C++.
    - Send us an e-mail to get it and experiment with us: <u>francois.michel@uclouvain.be</u>
- Please, do it with us, not on your own ! :-)

## backup slide

#### netem badly imitates real losses

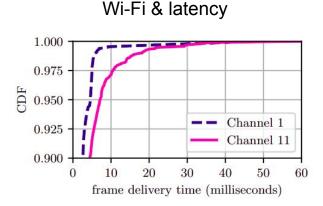

Figure 1: Frame delivery time CDF for 802.11n on channels 1 and 11.

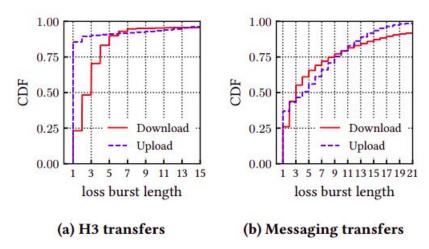

#### Starlink & loss bursts